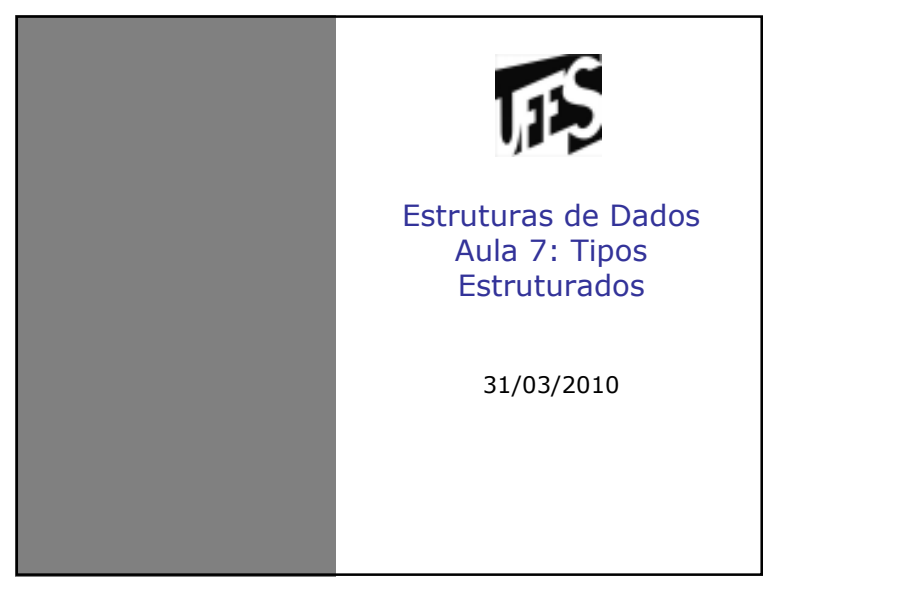

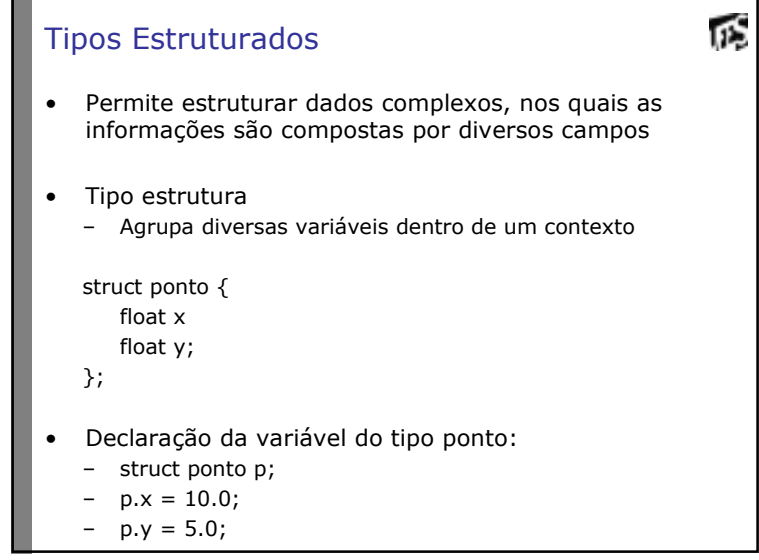

瓜

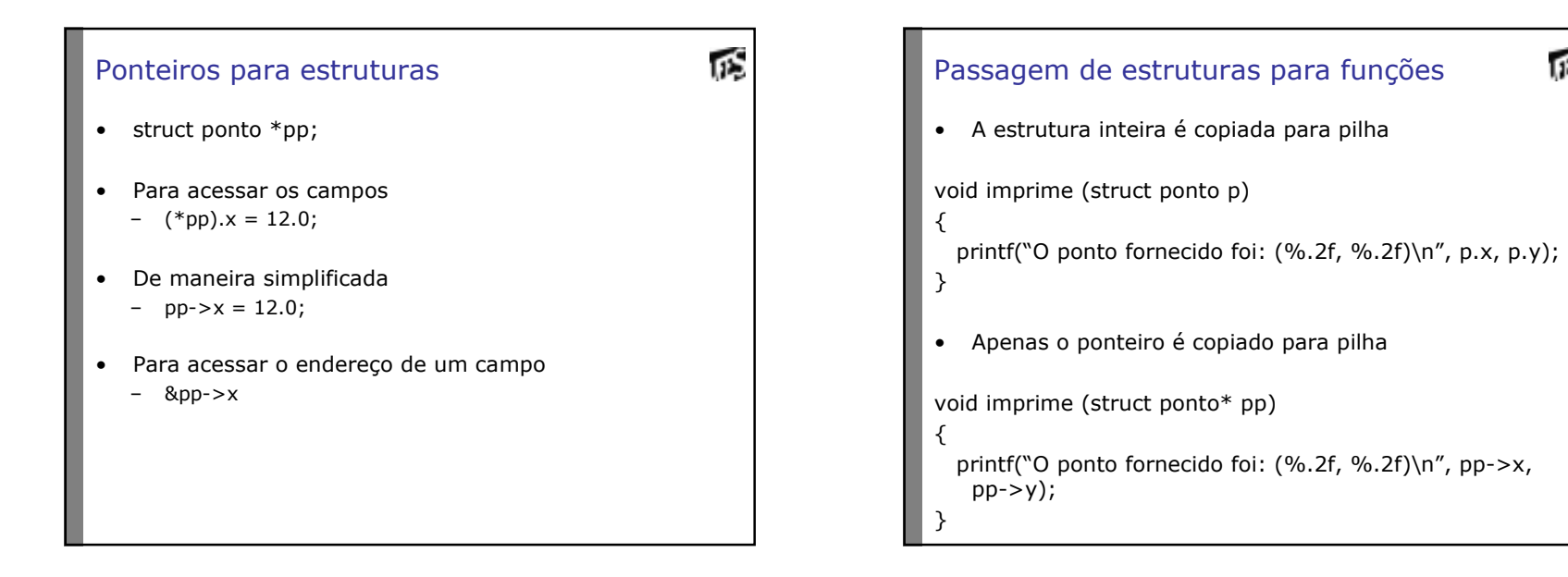

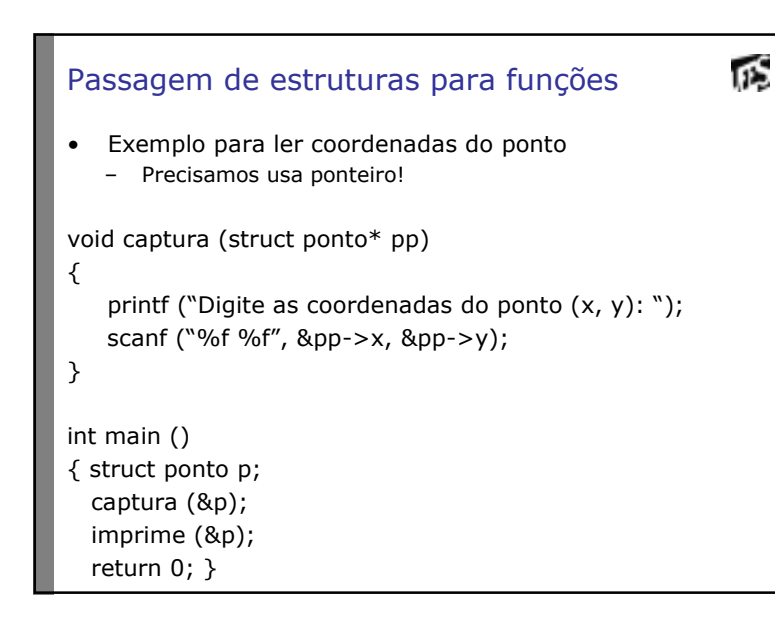

## nS Alocação Dinâmica de estruturas• Podemos alocar estruturas em tempo de execução do programastruct ponto\* p; p = (struct ponto\*) malloc (sizeof (struct ponto));• Para acessar as coordenadas: ... $p->x = 12.0;$ ...

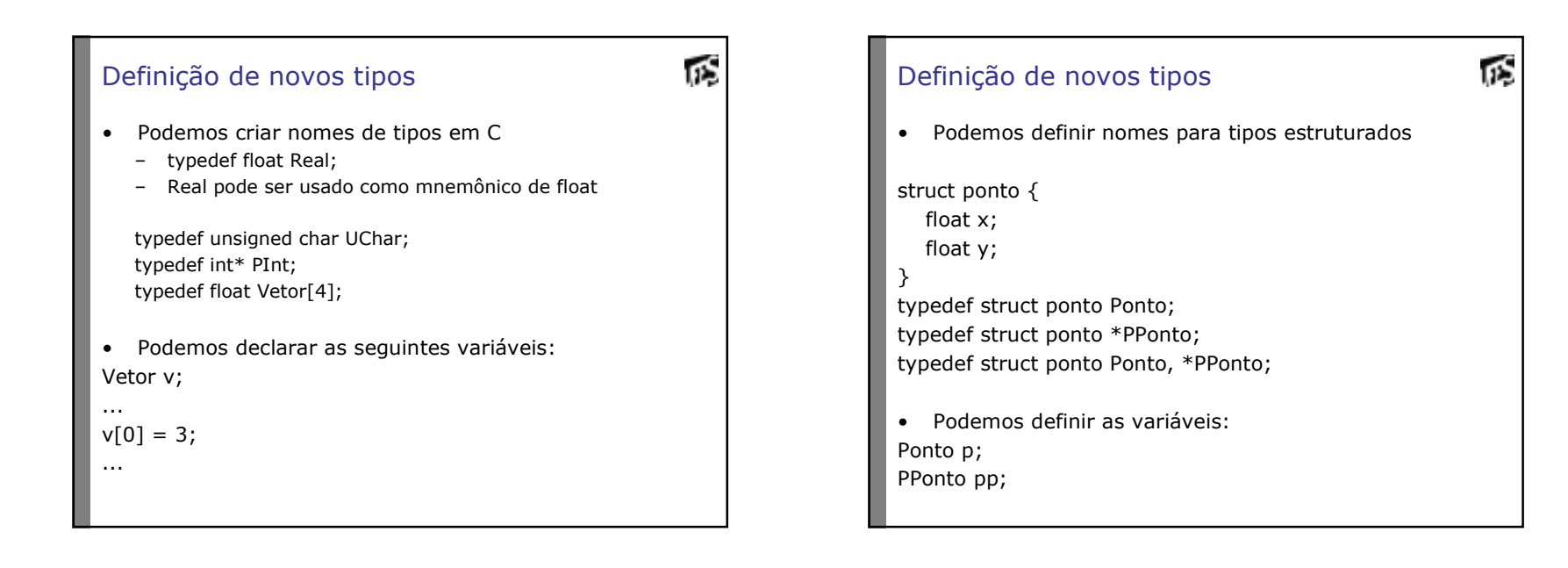

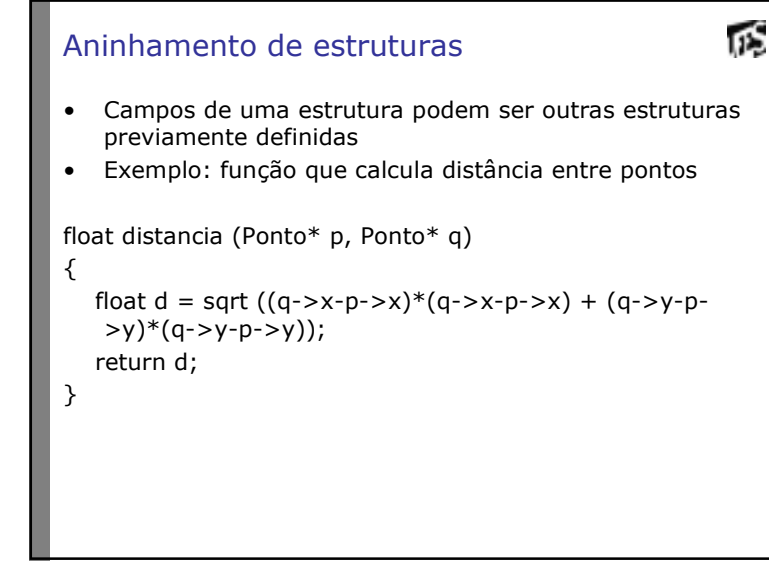

## пŚ Aninhamento de estruturas• Podemos representar um círculo como struct circulo { float x, y; //centro do círculofloat r; //raio}• Como já temos o tipo Ponto definido: struct circulo {Ponto p;float r;}typedef struct circulo Circulo;

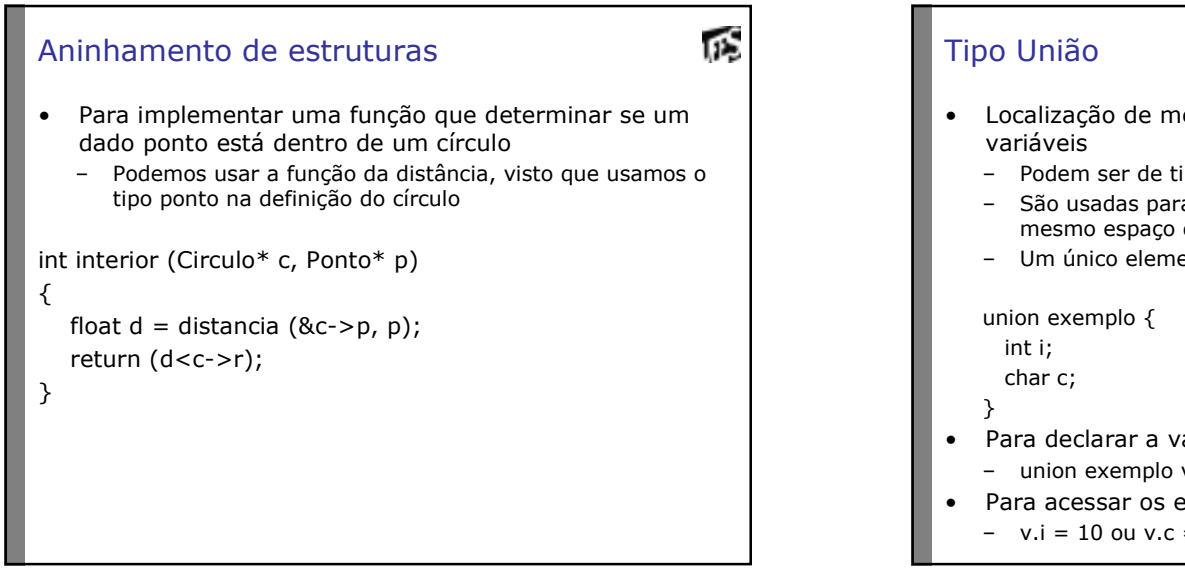

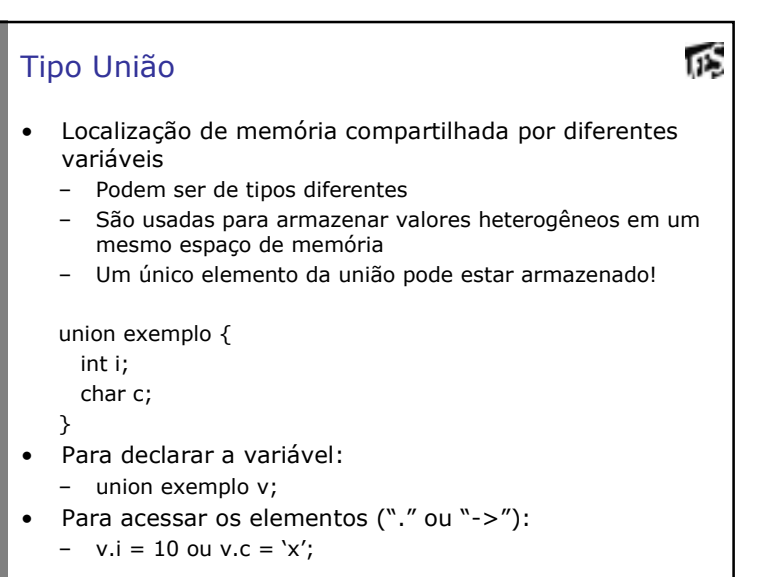